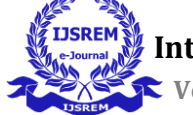

# **Quizzy: Quiz Application Development using Macros**

# **[Sucharita V](https://www.linkedin.com/in/sucharita-v-4446961b4/)<sup>1</sup> , [Tanu Priya Yakkala](https://www.linkedin.com/in/tanu-priya-yakkala-047393182/)<sup>2</sup> [,Madhumitha](https://www.linkedin.com/in/pitti-madhumitha-786aa7183/) Pitti<sup>3</sup> , [Gayathri Mallavarapu](https://www.linkedin.com/in/gayathri-mallavarapu-4b1050203/)<sup>4</sup> Md.Mobeen**

<sup>1</sup>Professor, Department of Computer Science, Narayana Engineering College, Gudur, AP, India 524101, [jesuchi78@gmail.com](mailto:jesuchi78@gmail.com)

<sup>2</sup>Student, Department of Computer Science, Narayana Engineering College, Gudur, AP, India 524101[,tanupriyatommy@gmail.com](mailto:tanupriyatommy@gmail.com)

<sup>3</sup>Student, Department of Computer Science, Narayana Engineering College, Gudur, AP, India 524101[,pittimadhumitha@gmail.com](mailto:pittimadhumitha@gmail.com)

<sup>4</sup>Student, Department of Computer Science, Narayana Engineering College, Gudur, AP, India 524101, <mallavarapugayathri2001@gmail.com>

<sup>5</sup>Asst.Professor, Department of Computer Science, Narayana Engineering College, Gudur, AP, India 524101 ,mobeenmtech@gmail.com

-----------------------------------------------------------------\*\*\*----------------------------------------------------------------

Abstract - Quizzy: Quiz Application Development using the Macros concept is completely different from various quiz programs that our students have routinely participated. The software is designed to give, even an everyday pupil receives the delight of having participated in varioustelevision quiz shows, to conduct an interesting audio-visual quiz contest through the "smartphone" and "computer technology" familiar to everyone today.

**Keywords:** Quiz Contest, Quiz Application, Visual-Basic, Data Analytics, Macros, Power-Point Presentation, Excel, MS-Office Applications.

### **1.INTRODUCTION**

To make your presentation and datasheet even more impressive, upgrade to a more advanced presentation tool. Create a quiz game show in PowerPoint and Excel, and become the host yourself! Let's bring the familyfriendly TV game show to your classroom or workspace to add some fun and excitement to the interaction. This PowerPoint Presentation and excel Quiz Programme have features that include a leader board, sound effects, and animations.

# **2.METHODOLOGY**

VBA macros use the Visual Basic Application in Excel to create custom user-generated functions and automate tedious tasks. Another way VBA can be used is to access the Windows API. One of the main uses of the Customizing tool is to change and customize the user interface to make it more personalized for each individual.

VBA code is human-readable code this is created while you report a macro. You can edit this code to change the results of the macro. When you run a macro, the application reads this code to replay your actions. This FAQ is intended for both newcomers to Excel macros and seasoned programmers. Macros in Excel allow you to automate tasks that are relatively easy or complex, depending on the macro. Excel users often find themselves doing the same things over and over again. Sometimes these are simple tasks, like copying subsets of data to different sheets, and sometimes the tasks are more complex, like uploading data to a website. With VBA, you can create macros that can automate tasks like these, making them much easier to do in one go.

### **3.DATA DESCRIPTION**

When the action is turned on, beautiful transitions occur and the theme design is set in motion by native

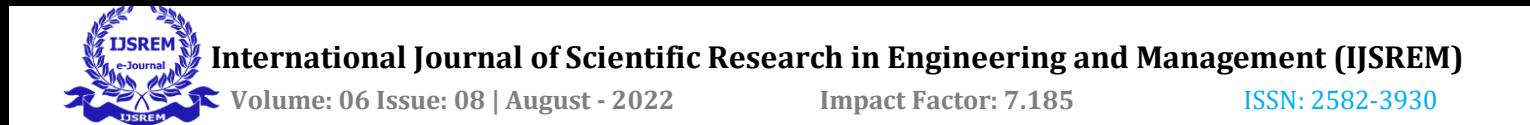

animations. An image appears on the top left end of the screen with a flip logo. A button with a recurring emphasis is prominently displayed. Extended animations are performed using macros to the maximum extent possible. The music also starts and makes the viewer feel like they are in the middle of the action.

There is a clock timer set to 30 seconds in this game template. The timer in the game starts automatically when you start answering the question. Currently, you can't customize the time limit in the Template. All the actions will be taken with the help of a backend operator.

This game template file includes sound effects. The theme music is played at the beginning and sound effects are changed based on the correct and incorrect answers. The ending also includes appropriate background music to help recreate the immersive feel of this game.

### **4.IMPLEMENTATION**

This Quiz Application in Visual Basic is particularly beneficial in accomplishing the quiz. This undertaking is completed in Visual Basic due to the fact it's far personpleasant and it is straightforward to behavior the quiz in a quick format.

This undertaking consists of diverse classes so that the person can take part in all of the classes or any specific class. Here the period may be very crucial the person needs to be entirely within a time in any other case it'll go out from that class. Whenever the participation of that specific class is finished the file is proven immediately.

In this undertaking, we also can capable of seeing a selected player's overall performance. The undertaking pursuits to enforce the Quiz Application with the aid of using the use of MACROS. The procedure of computerization includes a front quit to take away the guide procedures.

The device is bendy because it is applied in VISUAL BASIC so that it presents a person-pleasant menupushed software program with online assist and validation functions for correct facts capture, facts garage and retrieval, and any adjustments springing up out are we able to finish without affecting alternate withinside the layout specification.

#### **5.RESULT**

This Application is designed to be generic. As we broaden our page, we have to take benefit of numerous regions wherein you could enhance preferred information and correct skills. This venture is especially beneficial in accomplishing the quiz.

This venture is carried out in Visual Basic due to the fact it's far consumer pleasant and it is straightforward behavior the quiz in a brief format. This venture consists of diverse classes so that the consumer can take part in all of the classes or any precise category. Here the time length could be very important the consumer needs to be whole within a time in any other case it'll go out from that category.

#### **5.1Module:1 Choose Wisely**

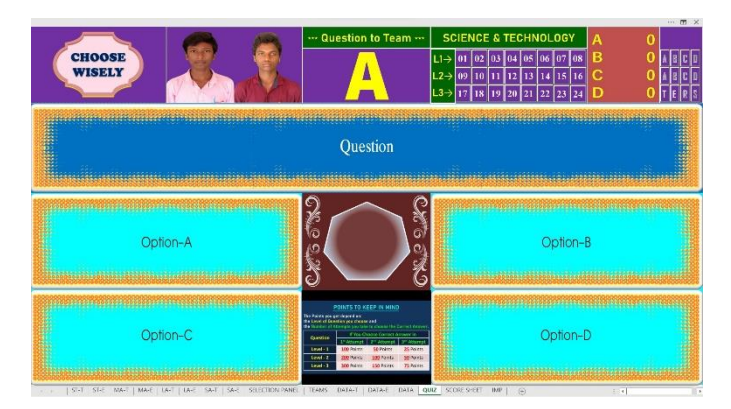

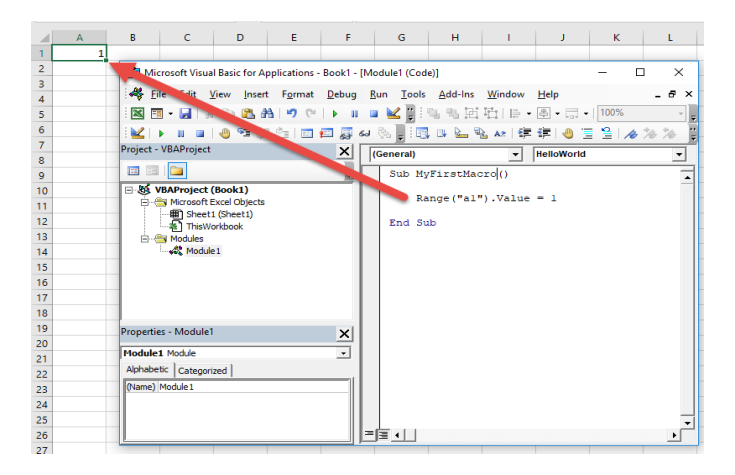

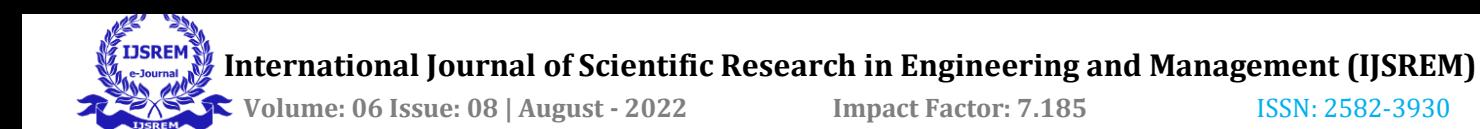

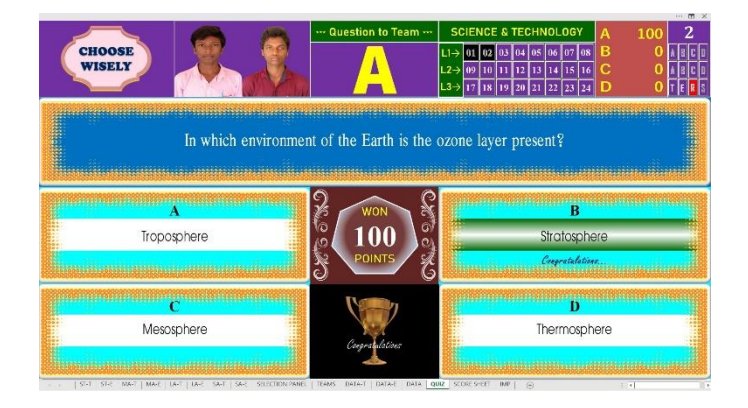

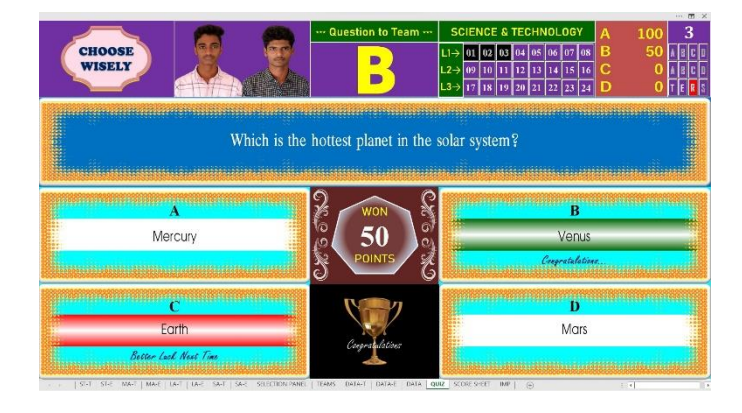

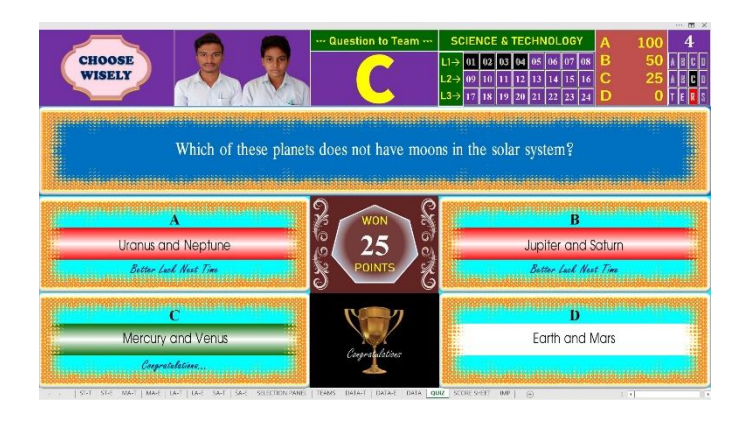

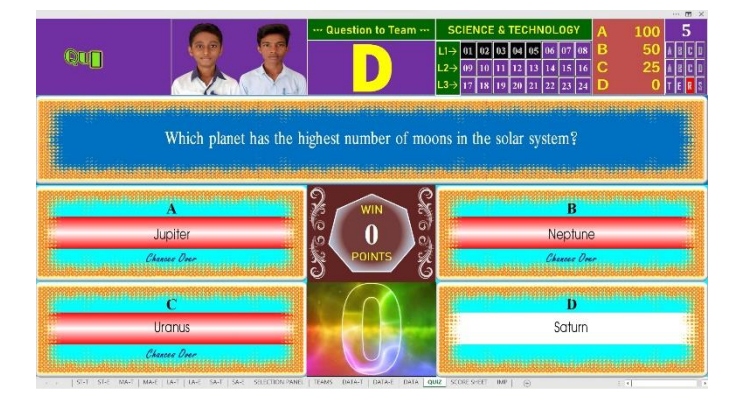

# **5.2Module:2 Video Session**

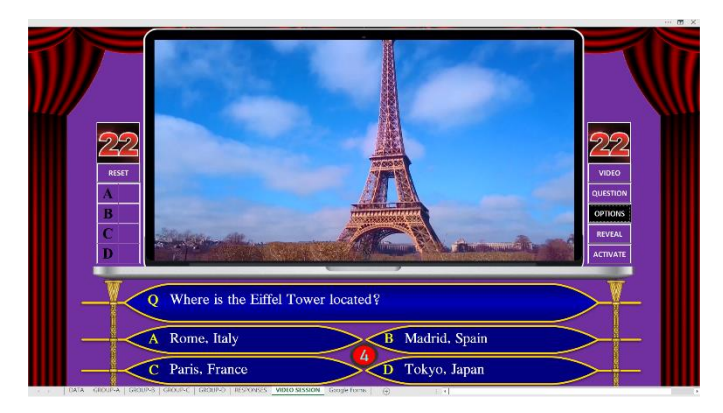

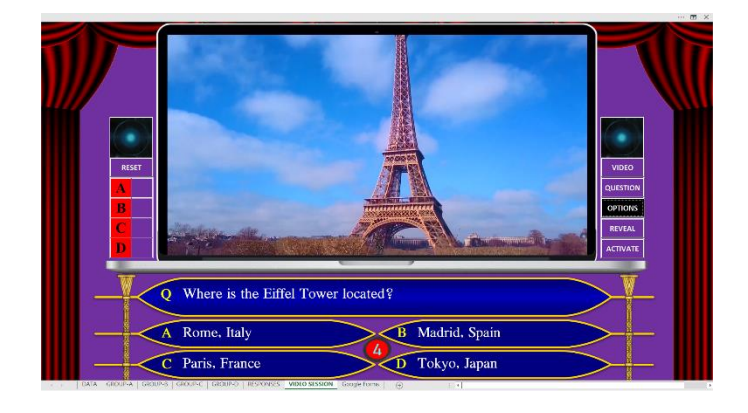

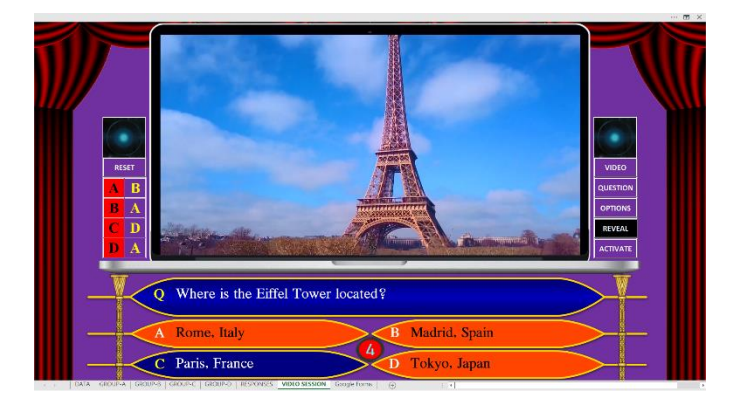

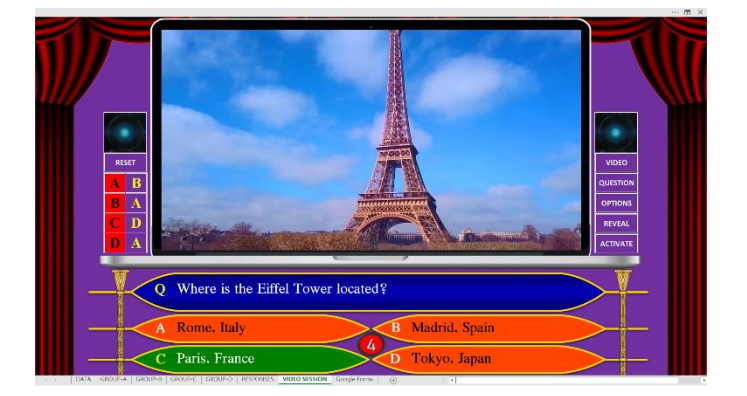

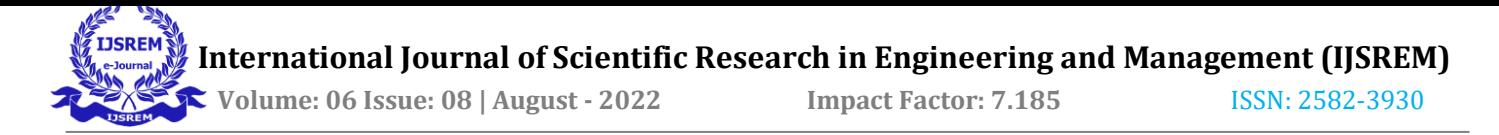

# **5.3Module:3 Leader board**

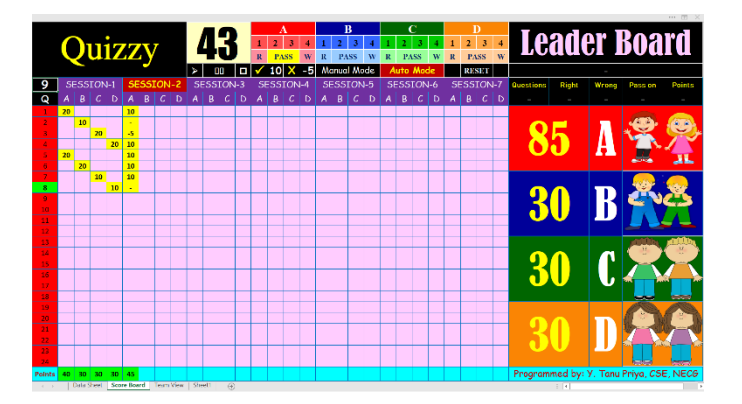

# **6.CONCLUSION**

As mentioned, the project is on the MS Office platform which is coded in VBE with help of VBA Macros. To make the presentation and datasheet even more impressive, upgrade to a more advanced presentation tool. Create a quiz game show in PowerPoint and Excel, and become the host yourself! Let's bring the family-friendly TV game show to your classroom or workspace to add some fun and excitement to the interaction. This PowerPoint Presentation and excel Quiz Program have features that include a leader board, sound effects, and animations.

# **REFERENCES**

- 1. [https://pptvba.com/who-wants-to-be-a](https://pptvba.com/who-wants-to-be-a-millionaire/)[millionaire/](https://pptvba.com/who-wants-to-be-a-millionaire/)
- 2. <https://excelchamps.com/>
- 3. <https://trumpexcel.com/>
- 4. [https://docs.microsoft.com/en](https://docs.microsoft.com/en-us/search/?terms=VBA)[us/search/?terms=VBA](https://docs.microsoft.com/en-us/search/?terms=VBA)
- 5. <https://stackoverflow.com/questions/tagged/vba>
- 6. <https://www.youtube.com/c/bhaveshshaha>
- 7. [https://www.researchgate.net/publication/33611](https://www.researchgate.net/publication/336115534_A_Project_on_Online_MCQ_Quiz_Application) [5534\\_A\\_Project\\_on\\_Online\\_MCQ\\_Quiz\\_Appli](https://www.researchgate.net/publication/336115534_A_Project_on_Online_MCQ_Quiz_Application) [cation](https://www.researchgate.net/publication/336115534_A_Project_on_Online_MCQ_Quiz_Application)
- 8. [https://www.academia.edu/34579184/Quiz\\_Con](https://www.academia.edu/34579184/Quiz_Contest_A_Quiz_Application_A_PROJECT_REPORT_Submitted_by_NAME) [test\\_A\\_Quiz\\_Application\\_A\\_PROJECT\\_REPO](https://www.academia.edu/34579184/Quiz_Contest_A_Quiz_Application_A_PROJECT_REPORT_Submitted_by_NAME) [RT\\_Submitted\\_by\\_NAME](https://www.academia.edu/34579184/Quiz_Contest_A_Quiz_Application_A_PROJECT_REPORT_Submitted_by_NAME)